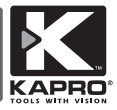

# **Prolaser® Cross**

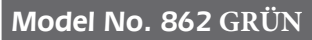

### Benutzerhandbuch

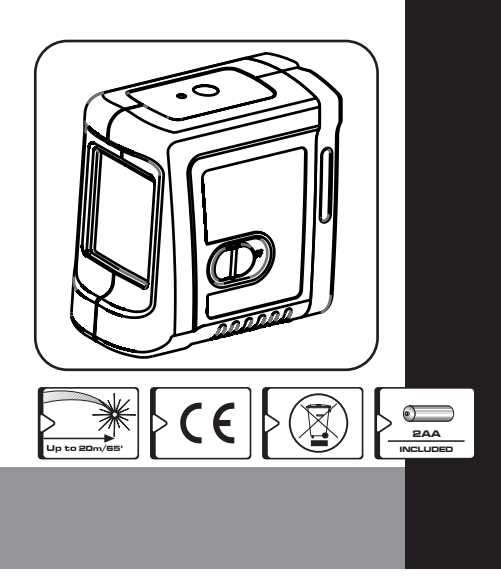

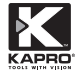

Vielen Dank, dass Sie sich für den 862 GRÜN Prolaser® Cross von Kapro entschieden haben. Sie besitzen jetzt eines der fortschrittlichsten verfügbaren Laserwerkzeuge. Dieses Handbuch zeigt Ihnen, wie Sie Ihr Laserwerkzeug optimal anwenden.

#### **MÖGLICHKEITEN**

862 GRÜN Prolaser® Cross ist ein Kreuzlaser mit 2 roten Dioden. Das Laser ist innovativ für eine Vielzahl von professionellen und Heimwerkerarbeiten konziniert, darunter:

- Anpassen von Fliesen, Marmor, Schränken, Kanten, Zierleisten etc.
- Markierungslayout für Türen, Fenster, Geländer, Treppen, Zauntore Terrassen und Pergolaanlagen.
- Alle Arten von Do-it-yourself-Aufgaben, einschließlich hängender Regale, Haken, Bilder, Vorhänge und mehr

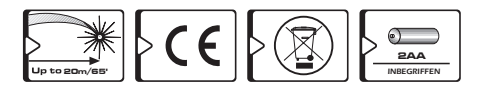

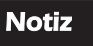

Bewahren Sie dieses Benutzerhandbuch zum späteren Nachschlagen auf.

# INHALT

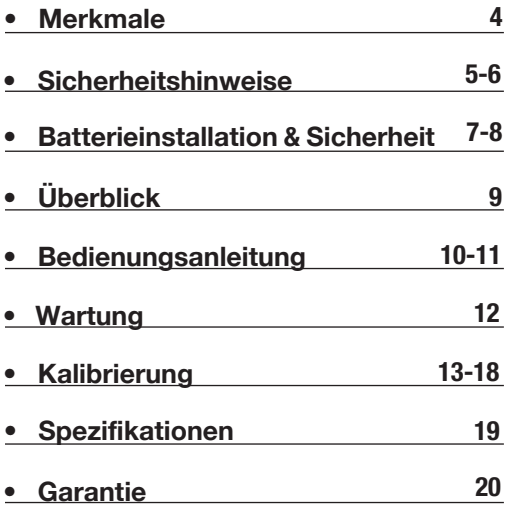

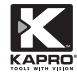

### MERKMALE

- Dieses Laserwerkzeug erkennt automatisch die horizontale und vertikale Ebene.
- Die Laserprojektionen kreuzten horizontale und vertikale Linien.
- Max. Innenarbeitsbereich 20 m (65').
- Selbstnivellierung im automatischen Modus, wenn sich der Laser innerhalb seines Selbstnivellierungsbereichs befindet.
- Visuelle Warnung, wenn der Laser außerhalb des Nivellierbereichs ist, das Gerät blinkt.
- Der manuelle Modus ermöglicht die Winkelmarkierung.
- Verriegelungsmechanismus zum Schutz des Pendels beim Transport.
- Loch für Schraube oder Nagel auf der Rückseite des Lasers.
- Schlitz auf der Rückseite des Lasers zum Festziehen des Riemens.
- Starke R.E-Magnete auf der Rückseite des Lasers.
- 1/4 "Stativadapter
- Kompakte Größe Passt in Ihre Werkzeugkiste.

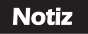

Dieses Gerät enthält Präzisionskomponenten, die empfindlich auf äußere Erschütterungen, Kollosionen oder Stürze reagieren und die seine Funktionalität beeinträchtigen könnten - behandeln Sie es vorsichtig, um seine Genauigkeit zu erhalten.

## **SICHERHEITSHINWEISE**

### **IN WARNUNG** Dieses Produkt sendet Strahlung der Klasse II gemäß EN 60825-1 aus. Die Laserstrahlung kann schwere Augenschäden verursachen • Blicken Sie nicht in den Laserstrahl. • Richten Sie den Laserstrahl nicht so aus, dass er Sie oder andere versehentlich blendet. • Verwenden Sie den Kreuzlaser nicht in der Nähe von Kindern und lassen Sie nicht Kinder den Kreuzlaser bedienen. • Blicken Sie nicht mit optischen Vergrößerungsgläsern wie einem Fernglas oder einem Teleskop in einen Laserstrahl, da dies das Ausmaß der Augenschädigung erhöht. WARNUNG: Dieses Produkt enthält Lötzinn und bestimmte elektrische Komponenten enthalten Chemikalien, von denen bekannt ist, dass sie Krebs Geburtsfehler oder andere Fortpflanzungsschäden verursachen. (California Health & Safety Code Section 25249.6- Proposition 65)

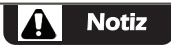

Die Grüne Schutzbrille soll die Sichtbarkeit des Laserstrahls erhöhen. Sie schützen Ihre Augen nicht vor Laserstrahlung.

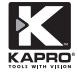

- Warnschilder am Kreuzlaser nicht entfernen oder beschädigen.
- Zerlegen Sie den Kreuzlaser nicht, Laserstrahlung kann schwere Augenschäden verursachen.
- Lassen Sie den Laser nicht fallen.
- Verwenden Sie keine Lösungsmittel zum Reinigen des Lasers.
- Nicht bei Temperaturen unter -10 °C oder über 45 °C (14 °F / 113 °F) verwenden.
- Verwenden Sie den Laser nicht in explosionsgefährdeten Atmosphären wie brennbaren Flüssigkeiten, Gasen oder Staub. Funken aus dem Werkzeug können eine Entzündung verursachen.
- Schalten Sie das Gerät bei Nichtgebrauch aus, aktivieren Sie die Pendelsperre und legen Sie den Laser in die Tragetasche.
- Stellen Sie sicher, dass der Pendelverriegelungsmechanismus aktiviert ist, bevor Sie den Laser transportieren.

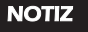

Wenn die Pendelverriegelung vor dem Transport nicht aktiviert wird, kann es zu inneren mechanischen Beschädig-ungen kommen.

### Batterieinstallation & Sicherheit

- 1. So öffnen Sie die Batterieabdeckung (Nr. 5). Drücken Sie den Auslöser
- 2. (Nr. 10) an der Unterseite des Lasers und ziehen Sie die Batterieabdeckung heraus.
- 3. Legen Sie 2 neue AA-Batterien der gleichen Marke gemäß dem Polaritätsdiagramm auf der Innenseite des Batteriefachs ein.
- 4. Heften und schieben Sie die Batterieabdeckung an ihren Platz.

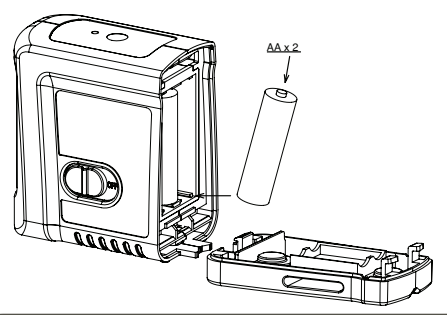

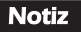

Wenn der Crossover-Laser längere Zeit nicht benutzt wird, entnehmen Sie die Batterien aus dem Batteriefach. Dadurch wird verhindert, dass Batterien auslaufen und Korrosionsschäden verursachen.

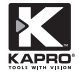

WARNUNG: Batterien können brechen, auslaufen oder explodieren und Verletzungen oder Brände verursachen.

- 1. Die Batteriepole nicht kürzen.
- 2. Laden Sie keine Alkalibatterien auf.
- 3. Mischen Sie keine alten und neuen Batterien.
- 4. Entsorgen Sie Batterien nicht im Hausmüll.
- 5. Werfen Sie Batterien nicht ins Feuer.
- 6. Defekte oder leere Batterien sollten gemäß den örtlichen Vorschriften entsorgt werden.
- 7. Bewahren Sie Batterien außerhalb der Reichweite von Kindern auf.

# **ÜBERBLICK**

- 1. Sperrschalter ein-/ausschalten
- 2. Laserfenster
- 3. Bedienung Drucktaste
	- a. Automatisch
	- b. Manuell
- 4. LED-Anzeige
- 5. Batterieabdeckung
- 6. Loch für Klettband
- 7. Klemmlöcher
- 8. Magnet
- 9. ¼" Ständerhalterung
- 10.Entriegelungstaste für die Batterieabdeckung

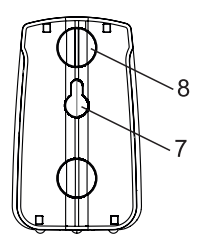

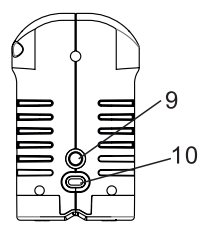

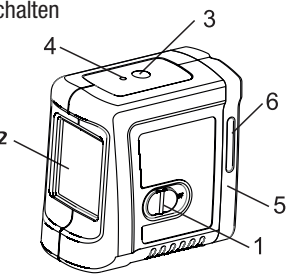

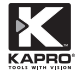

### BEDIENUNGSANLEITUNG

#### Arbeiten im Automatikmodus (Selbstnivellierung):

Im Automatikmodus glättet sich der Kreuzlaser im Bereich von ± 3° und projiziert horizontal oder vertikal oder beide Linien gleichzeitig.

- 1. Entfernen Sie den Laser aus dem Gehäuse und stellen Sie ihn auf eine feste, ebene, vibrationsfreie Oberfläche oder auf ein Stativ.
- 2. Drücken Sie den Sperrschalter Nr. 1 nach vorne, bis die EIN-Position des Kreuzlasers die gekreuzten horizontalen und vertikalen Linien erzeugt und die grüne LED aufleuchtet.
- 3. Wählen Sie die Takte aus, mit denen Sie arbeiten möchten, indem Sie L / drücken. R-Bedienknopf.
- 4. Wenn die anfängliche Neigung des Lasers über  $\pm$  3 °liegt, blinken die Laserlinien. In diesem Fall sollte der Laser auf eine ebenere Fläche gestellt werden.
- 5. Bevor Sie den Kreuzlaser bewegen, schalten Sie den Sperrschalter Nr. 1 nach hinten in die AUS-Position, dadurch wird das Pendel gesperrt und Ihr Laser geschützt.

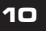

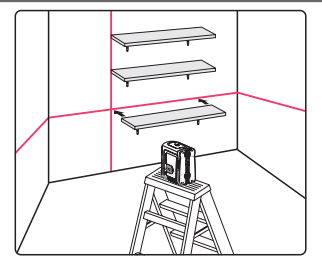

#### Arbeiten im manuellen Modus:

Im manuellen Modus ist die Selbstnivellierung des Lasers 862G deaktiviert und die Laserlinien können auf jede gewünschte Neigung eingestellt werden.

- 1. Langes Drücken auf die L / R-Betriebstaste (Nr. 3) aktiviert den manuellen Modus. Der Laser projiziert blinkende Überkreuzungen und die rote LED leuchtet auf.
- 2. Wählen Sie die Balken, mit denen Sie arbeiten möchten, durch kurzes Drücken der L / R-Steuertaste aus.
- 3. Neigen Sie den Laser auf die gewünschte Neigung.
- 4. Um den manuellen Modus auszuschalten, drücken Sie die L / R-Steuertaste erneut für 3 Sekunden.
- 5. Im manuellen Modus erlöschen der manuelle Modus und die rote LED neben der Drucktaste, wenn der Verriegelungsschalter Nr. 1 ausgeschaltet wird.
- 6. Position AUS auf EIN. Die automatische Selbstnivellierung wird aktiviert, wenn sich der Kreuzlaser im Selbstnivellierungsbereich befindet.

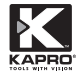

## **WARTUNG**

- Um die Genauigkeit Ihres Projekts aufrechtzuerhalten, überprüfen Sie die Genauigkeit Ihres Lasernivelliers gemäß den Kalibrierungstestverfahren.
- Ersetzen Sie die Batterien, wenn die Laserstrahlen schwächer werden.
- Wischen Sie die Linse und das Lasergehäuse mit einem sauberen, weichen Tuch ab. Keine Lösungsmittel verwenden.
- Obwohl der Kreuzlaser einigermaßen staub- und schmutzabweisend ist, darf er nicht an staubigen Orten gelagert werden, da eine längere Einwirkung die inneren beweglichen Teile beschädigen kann.
- Wenn der Kreuzlaser Wasser ausgesetzt wurde, muss der Kreuzlaser getrocknet werden, bevor er in die Tragetasche gelegt wird, um Korrosionsschäden zu vermeiden.
- Entfernen Sie die Batterien, wenn der Crossover-Laser längere Zeit nicht benutzt wurde, um Korrosionsschäden zu vermeiden.

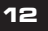

### KALIBRIERUNG

Dieser Kreuzlaser hat das Werk vollständig kalibriert verlassen. Kapro empfiehlt dem Benutzer, die Genauigkeit des Lasers in regelmäßigen Abständen zu überprüfen oder wenn das Gerät herunterfällt oder unsachgemäß behandelt wird. Überprüfen Sie dazu zuerst die Höhengenauigkeit der horizontalen Linie, dann die Nivelliergenauigkeit der horizontalen Linie und schließlich die Nivelliergenauigkeit der vertikalen Linie.

#### Überprüfung der Höhengenauigkeit der horizontalen Linie. (Abweichung nach oben und unten)

- 1) Den Laser auf einem Stativ oder auf einer abgeschrägten Fläche zwischen zwei Wänden A und B aufstellen, ca. 5 Meter voneinander entfernt.
- 2) Platzieren Sie den Kreuzlaser etwa 0,5 Meter von Wand A entfernt.
- 3) Entriegeln Sie das Pendel und drücken Sie die Taste, um die horizontalen und vertikalen Querlinien zur Wand A zu projizieren.
- 4) Markieren Sie an der Wand die Mitte der Kreuzlinien als a1 (siehe Abbildung 1).

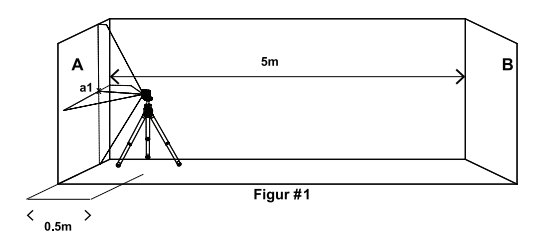

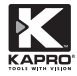

5) Drehen Sie den Laser um 180 ° in Richtung Wand B und markieren Sie an der Wand die Mitte der Schnittlinien als b1 (siehe Abbildung 2).

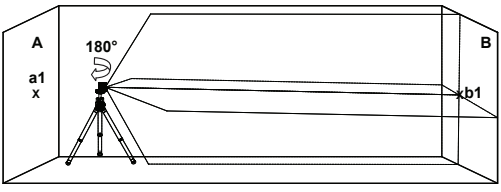

**Figure # 2**

6) Bewegen Sie den Kreuzlaser gegen die Wand B und platzieren Sie ihn ca 0,5 Meter von Wand B entfernt. Markieren Sie an Wand B die Mitte der Kreuzlinien als b2 (siehe Abbildung 3).

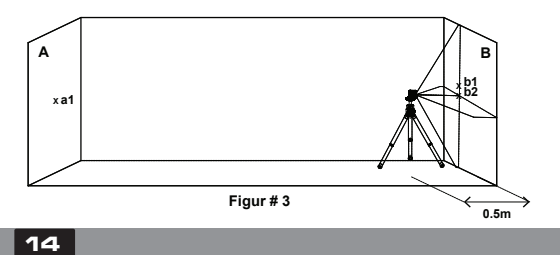

8) Drehen Sie den Laser um 180 ° in Richtung Wand A und markieren Sie ihn an der Wand die Mitte der Schnittpunkte als a2 (siehe Abbildung 4)

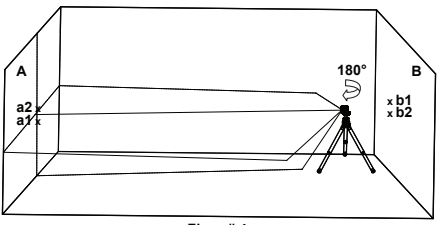

**Figur # 4**

9) Entfernungen messen:

 Δa= **|a2**-**a1**| Δb= |**b1**-**b2**|

10) Der Unterschied | ∆a – ∆b| sollte nicht mehr als 2 mm betragen, andernfalls senden Sie den Kreuzlaser zur Reparatur durch einen qualifizierten Techniker.

#### Überprüfung der Nivelliergenauigkeit der horizontalen Linie. (Neigung von Seite zu Seite)

- 1) Stellen Sie den Laser auf einem Stativ oder auf einer festen Oberfläche in einem Abstand von etwa 1,5 Metern von einer Wand von 5 Metern auf.
- 2) Entriegeln Sie das Pendel und drücken Sie die Taste, um die horizontalen und vertikalen Querlinien gegen die Wand zu projizieren.

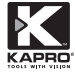

3) Punkt a1 an der Wand in der Mitte markieren horizontale Linie am linken Rand der horizontalen Linie (siehe Abbildung 5).

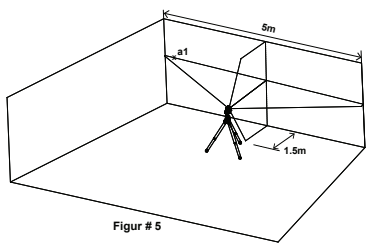

4) Drehen Sie den Kreuzlaser gegen den Uhrzeigersinn nach rechts bis die Kante der horizontalen Linie nahe an a1 heranreicht, markieren Sie einen Punkt a2 an der Wand in der Mitte der horizontalen Linie (siehe Abbildung 6).

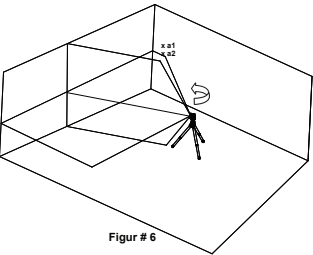

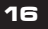

5) Der Abstand zwischen a1 und a2 sollte nicht größer sein als 1 mm andernfalls den Kreuzlaser zur Reparatur an einen qualifizierten Techniker schicken.

#### Überprüfung der Genauigkeit der vertikalen Linie.

- 1) Hängen Sie etwa 4 Meter Pilotseil an eine Wand.
- 2) Nachdem sich das Lot gesetzt hat, markieren Sie den Punkt a1 an der Wand hinter dem Lot in der Nähe des Lotkegels (siehe Abbildung 7).

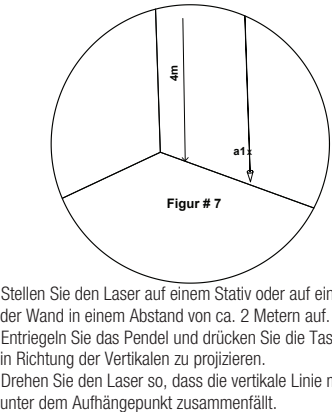

- 3) Stellen Sie den Laser auf einem Stativ oder auf einer festen Unterlage vor der Wand in einem Abstand von ca. 2 Metern auf.
- 4) Entriegeln Sie das Pendel und drücken Sie die Taste, um die vertikale Linie in Richtung der Vertikalen zu projizieren.
- 5) Drehen Sie den Laser so, dass die vertikale Linie mit der vertikalen Linie

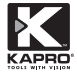

6) Punkt a2 an der Wand markieren, in der Mitte senkrecht Linie auf gleicher Höhe wie a(siehe Abbildung 8).

**SPECIFICATIONS**

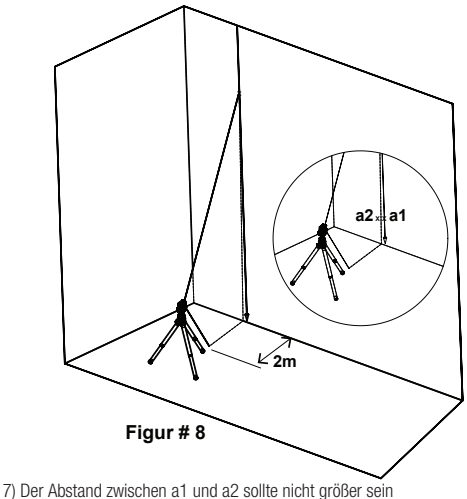

als 1 mm andemfalls lassen Sie den Kreuzlaser von einem qualifizierten Techniker reparieren.

# SPEZIFIKATIONEN

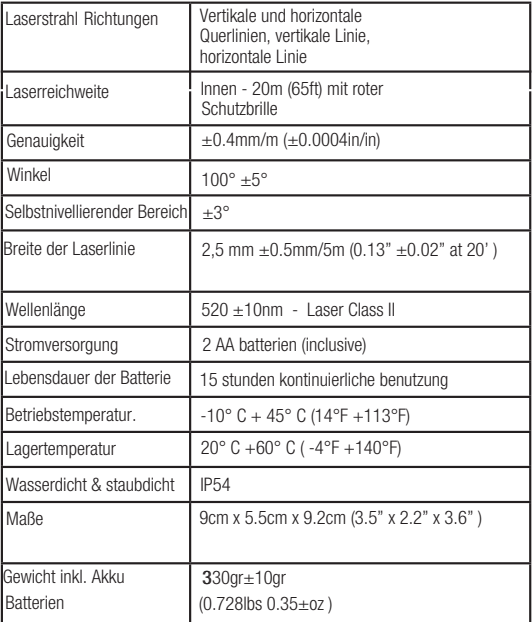

### **GARANTIE**

Dieses Produkt wird durch eine zweijährige eingeschränkte Garantie gegen Material- und Verarbeitungsfehler abgedeckt. Sie deckt keine Produkte ab, die ohne Genehmigung von Kapro falsch verwendet, verändert oder repariert wurden. Im Falle eines Problems mit dem von Ihnen erworbenen Kreuzlaser senden Sie das Produkt bitte mit dem Kaufbeleg an die Verkaufsstelle zurück.

Model #862G Prolaser Cross.

Das Etikett mit der Seriennummer befindet sich im Batteriefach.

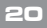

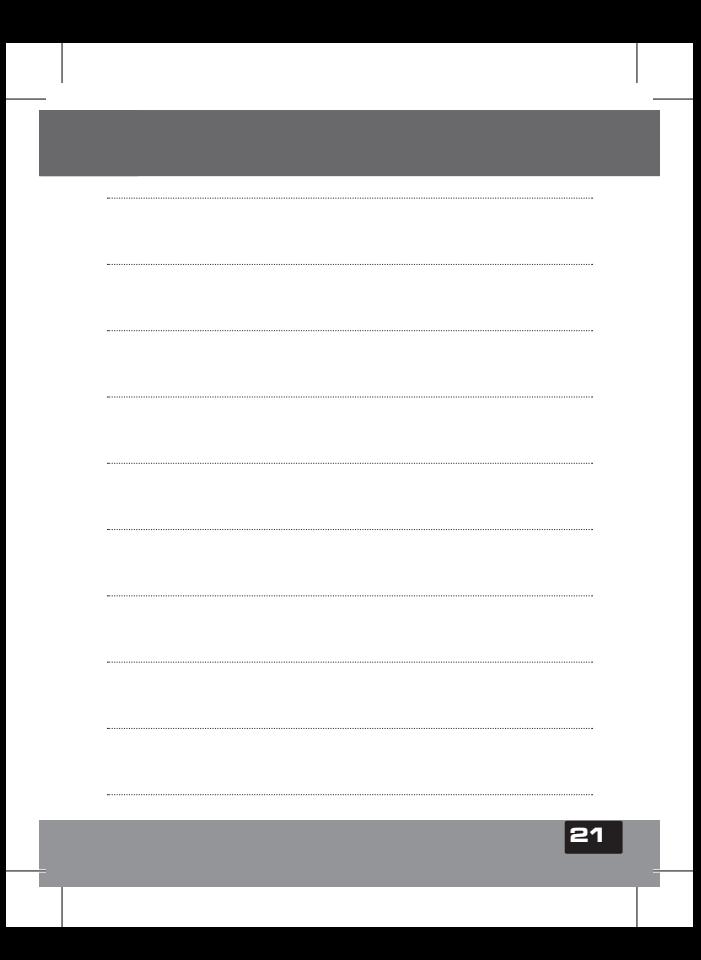